## **Geplanter Einsatz von MultiBaseCS zur Erfassung der Verbreitung von Arten in M-V**

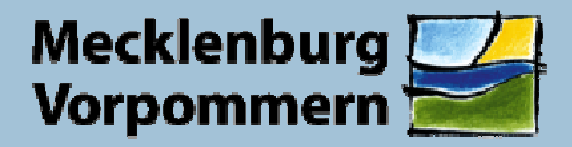

Landesamt für Umwelt. **Naturschutz und Geologie** 

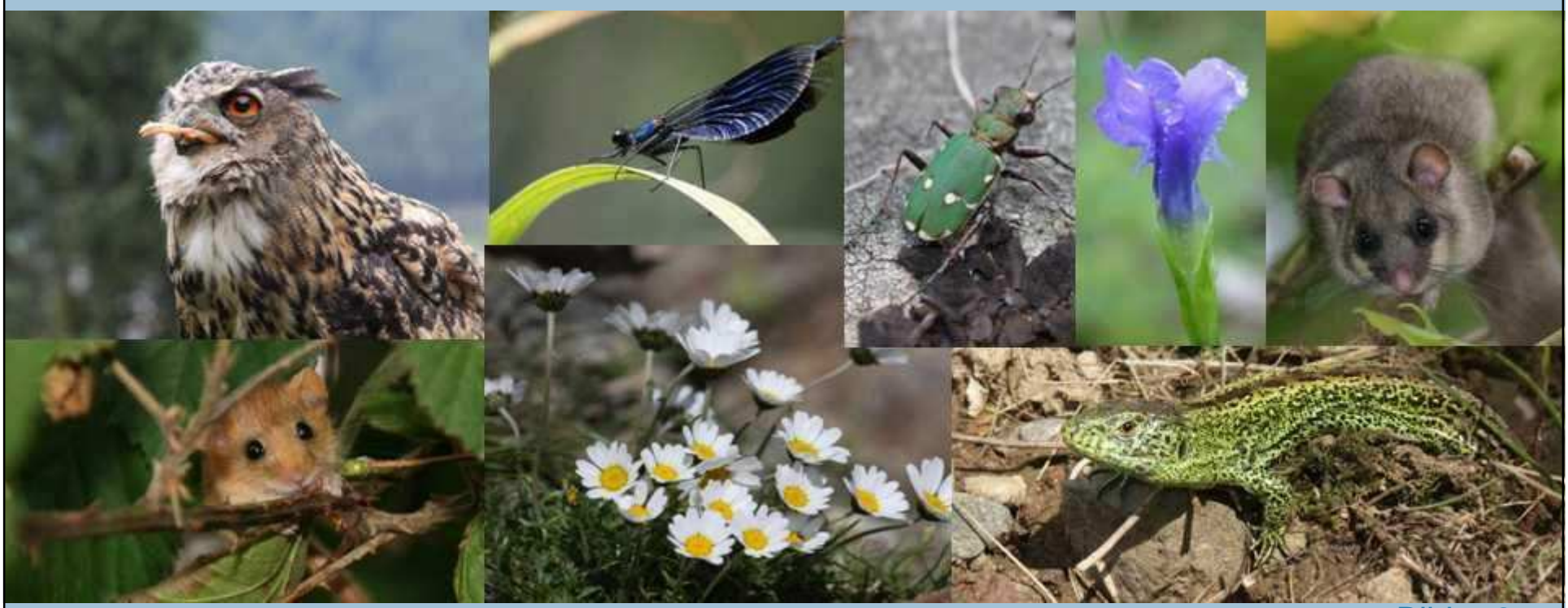

Bilder 34u

Margot Holz, LUNG 230-2 Güstrow, 8. Juni 2010

## **Artenerfassung im LUNG**

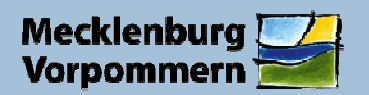

Landesamt für Umwelt. Naturschutz und Geologie

#### **Ausgangssituation in M-V**

- nach Landesnaturschutzgesetz liegt die Zuständigkeit für die Erfassung des Zustandes von  $\mathcal{L}_{\mathcal{A}}$ Natur und Landschaft und von **Veränderungen in der Tier- und Pflanzenwelt** und deren Lebensräumen bei der oberen Naturschutzbehörde des Landes (LUNG)
- $\mathcal{L}_{\mathcal{A}}$  seit den 90er Jahren wurden in M-V Arten mit Hilfe von ehrenamtlichen Naturschützern, Einrichtungen und Büros in verschiedenen Formaten erfasst (Datenbanken wie WinArt, Excel-Tabellen, Shapes)
- Probleme entstanden durch die Erfassung ohne Referenzen bzw. ohne abgestimmte oder mit veralteten Referenzen, dadurch war und ist die Auswertbarkeit zum Teil stark eingeschränkt
- $\mathcal{L}$  mit viel Aufwand konnten diese Daten zum Teil weiterverarbeitet werden, z. B. bei der Erstellung von Karten für den Fische-Atlas M-V

#### **aktuell**

- Erfassungs- und Bewertungsverfahren im Rahmen des landesweiten faunistischen und floristischen Arten-Monitorings und der Verbreitungskartierung von Arten des Anhangs II, IV, V der FFH-Richtlinie und der FFH-Managementplanung (zur Zeit mit DBMonArt erfasst)
- $\mathcal{C}$  Erfassung landesweiter Verbreitungsangaben von faunistischen Artenvorkommen für die Verwendung in Rote Listen und Atlanten
- $\overline{\phantom{a}}$ landesweite Kartierungen sollen zukünftig in **einer modernen** Datenbank gehalten werden
- $\mathcal{L}_{\mathcal{A}}$  nach Recherchen fiel die Wahl auf die Datenbank MultiBaseCS, entwickelt von der sächsische Firma 34u

**Güstrow, 8.6.2010**

**Margot Holz** <sup>2</sup>

## **MultiBaseCS – Philosophie auf einen Blick**

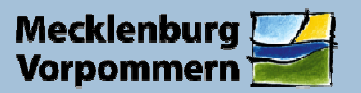

Landesamt für Umwelt. Naturschutz und Geologie

# **Das MultiBaseCS MultiBaseCS – Haus Alles unter einem Dach!**

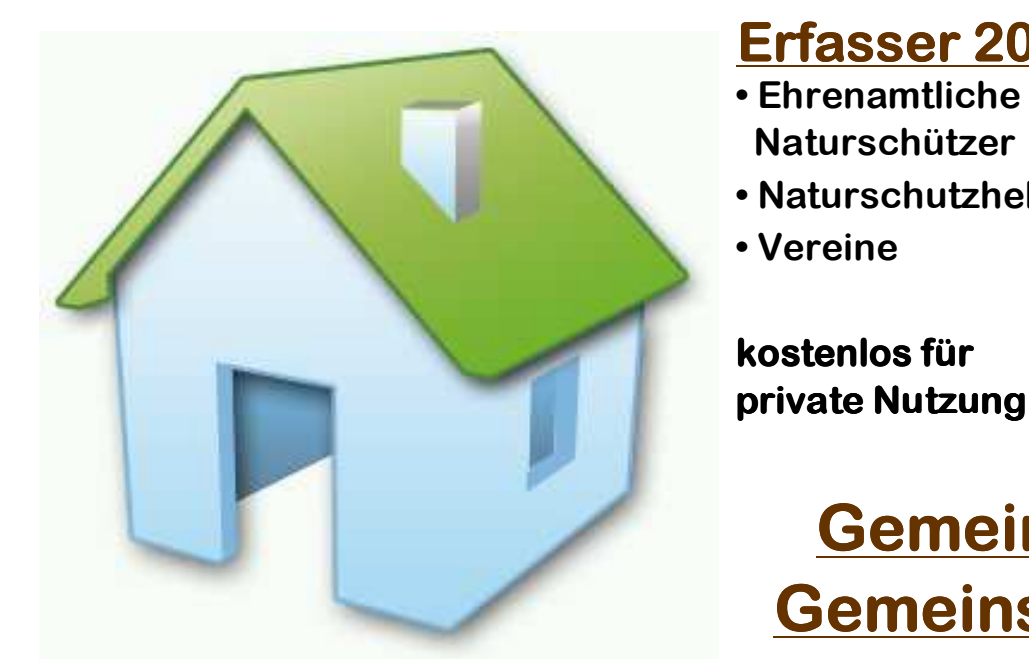

- **• EhrenamtlicheNaturschützer**
- **• Naturschutzhelfer**
- **• Vereine**

**kostenlos fü für**

#### **Erfasser 2009 Professional Server**

- **• Für professionelleNutzung**
- **• Büros**
- **• Artspezialisten**
- **• Vereine**

**349,-€**

- 
- **• Behörden**
- **• Kommunen**
- **• Universitäten**
- **• Vereine**
- **• Schulen**

 **Preis aufAnfrage**

**Gemeinsame Referenzlisten Gemeinsamer DatenaustauschWebauskunft**

**Server- Server-Datenbank: Microsoft SQL Server oder Oracle Datenbank: Microsoft Server OracleProfessional- Professional-Datenbank: Microsoft Access als lokale Datenbank Datenbank: Access** 

**Güstrow, 8.6.2010**

**o Margot Holz** 3 **Margot Holz** 3 **3** 

### **MultiBaseCS in Sachsen**

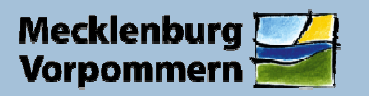

Landesamt für Umwelt. Naturschutz und Geologie

- П Einsatz von **MultiBaseCS** als einheitliche Software zur **Verwaltung** von floristischen und faunistischen **Artenvorkommen** sowie zur **Beauskunftung nach dem Umweltinformationsgesetz** im Bundesland Sachsen seit dem 01. August 2008
- $\mathcal{C}$  landesweite Behörden-Lizenz, alle Naturschutzbehörden greifen auf einen zentralen Datenbestand zu
- $\mathcal{C}^{\mathcal{A}}$  Unteren Naturschutzbehörden stehen begrenzte Anzahl an Einzelplatz-Lizenzen zur Weitergabe an Naturschutzhelfer zur Verfügung
- ▣ Sachsen deutschlandweit erstes Bundesland, welches einheitliche, professionelle Software zum Artenschutz einsetzt (vom ehrenamtlichen Naturschützer über die Unteren Naturschutzbehörden bis hin zur Obersten Landesbehörde)
- $\mathcal{C}^{\text{eff}}_{\text{eff}}$  durch die kostenfreie Abgabe von Einzelplatzlizenzen sowie Kartengrundlagen zur Fundpunktverortung wurden weitere Naturschutzhelfer zur ehrenamtlichen Mitarbeit im Naturschutz gewonnen
- $\mathbb{R}^n$  in Sachsen wurden gute Erfahrungen mit der Datenbank MultiBaseCS und mit der Firma 34<sup>u</sup> gemacht
- **I** derzeit sind ca. 3.000.000 Datensätze in Sachsen mit und in MultiBaseCS erfasst

**In Sachsen werden alle behördlichen Aufgaben des Landes im Artendatenbereich mit MultiBaseCS bearbeitet – mit MultiBaseCS ist das grundsätzlich möglich!**

## **Gründe für den Einsatz von MultiBaseCS**

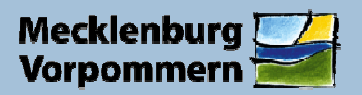

Landesamt für Umwelt. Naturschutz und Geologie

- $\mathcal{C}$ FFH-Monitoring nach dem bundeseinheitlichen Standard des BfN
- H. Eine Datenbank für alle Artengruppen
- F. Einheitliche Benutzeroberfläche – redundanzfreier Datenaustausch durch GUID
- $\overline{\phantom{a}}$  Zentrale Referenzlistenpflege, zentrale Pflege der Artenlisten durch erfahrene Artspezialisten
- Ĩ. Kostenfreie Programmversion für private Nutzung
- $\overline{\mathbb{R}}$ Vielfältige Darstellungs-, Abfrage- und Analysemöglichkeiten
- $\overline{\phantom{a}}$ Spezielle Filter, benutzerdefinierte Filter (SQL-Abfragen), räumliche Filter
- F Kartenerstellung per Mausklick
- г **Statistikfunktionen**
- I. Kartengrundlagen zur Fundpunktverortung
- $\overline{\phantom{a}}$ Verwaltung von Geometrien in der Datenbank
- I. Desktop-GIS zur räumlichen Visualisierung
- F Zusammenführung von Altdatenbeständen
- $\overline{\phantom{a}}$ Web-Auskunft für die Darstellung von Verbreitungskarten
- $\overline{\mathbb{R}}$ Schnittstellen zu anderen Programmen
- $\Box$ Kontinuierliche Weiterentwicklung und Pflege der Software
- г Motivation für ehrenamtliche Naturschützer

**Güstrow, 8.6.2010**

**Margot Holz** <sup>5</sup>

http://www.multibasecs.de/

http://www.3-4-u.de/index.php

#### **Modell einer landesweiten Lösung**

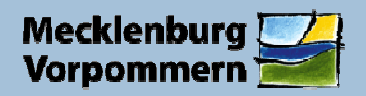

- bei landesweitem Einsatz von MultiBaseCS als Zentrale Artendatenbank arbeiten alle Naturschutzbehörden mit gleicher Software (**Serverversion**)
- $\overline{\phantom{a}}$  Planungsbüros, ehrenamtliche Naturschützer, Naturschutzhelfer und Artspezialisten nutzen MultiBaseCS zur Dokumentation von Beobachtungsdaten (kostenlose **Erfasserversion** oder **Professional-Version**)
- gute Kommunikation aller Beteiligten durch intelligente Import-/Exportschnittstelle (redundanzfreier Austausch von Beobachtungsdaten zwischen Datenbanken)
- MultiBaseCS hat Stärken bei der Verarbeitung von Massendaten (beim mehrfachen Import ein und derselben Datenbank entstehen keine Duplikate, gelöschte Beobachtungen gelangen beim wiederholten Import von MultiBaseCS-Datenbanken nicht in bereinigten Datenbestand)
- Verwendung gleicher Datenbankformate bzw. Schnittstellen, dadurch Wegfall von Datenkonvertierungen

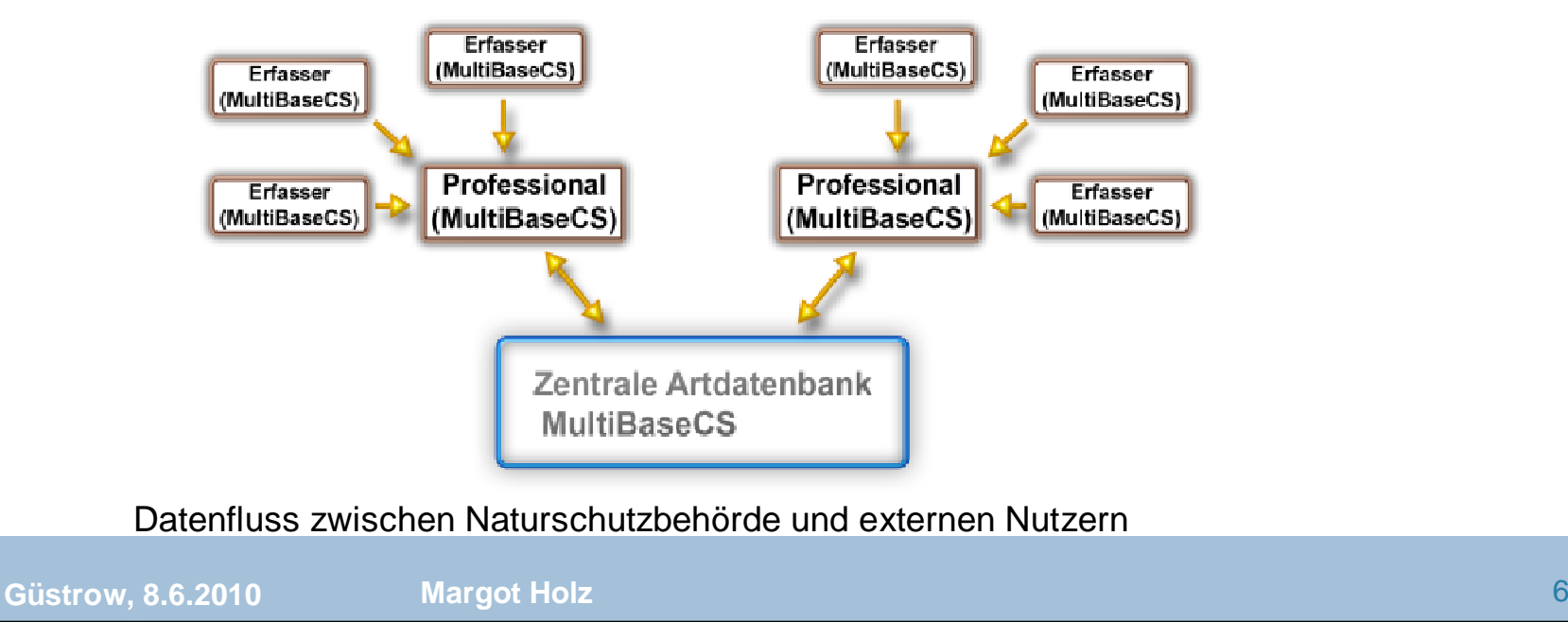

#### **Blick ins Programm**

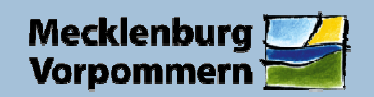

Landesamt für Umwelt. Naturschutz und Geologie

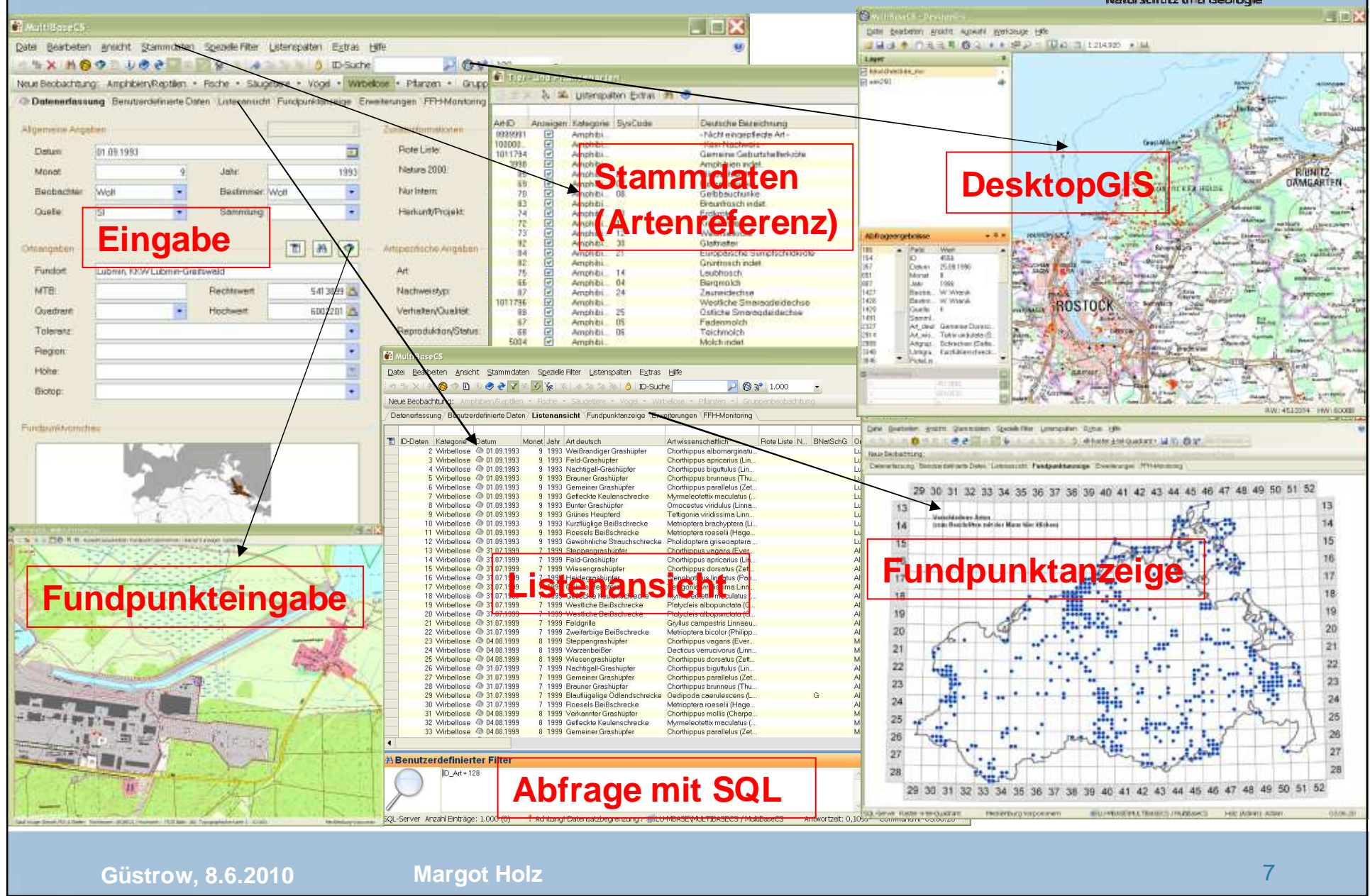

## **Einführung von MultiBaseCS in M-V**

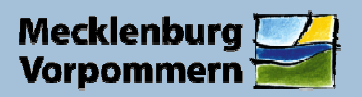

Landesamt für Umwelt. Naturschutz und Geologie

#### **2009**

- -Sammlung von Informationen über MultiBaseCS und Entscheidung für das Programm
- Vorstellung von MultiBaseCS durch die Firma 34u im LUNG im Dezember 2009 nach Kauf der ersten Serverversion und Professional-Lizenzen für die Naturparke

#### **2010**

- Kauf von zwei weiteren Serverlizenzen, Einholung von Informationen über eine Landeslizenz für M-V
- - Erfahrungsaustausch mit dem Land Sachsen zur Artenerfassung mit MultiBaseCS im März (Herr Lueg vom Sächsisches Landesamt für Umwelt, Landwirtschaft und Geologie, Referat 63 Landschaftspflege, Artenschutz)
- - Einarbeitung von drei KollegInnen des LUNG in die Software und Beginn der Einführung von MultiBaseCS in M-V (landesspezifische Referenzen, Gespräche mit Sachbearbeitern für Artengruppen im LUNG und Artkoordinatoren, Sichtung verfügbarer Daten, Vorschläge für die Umsetzung bisheriger Attributstrukturen ins MultiBaseCS-Format)
- -MultiBaseCS-Schulung für Naturparkmitarbeiter im Mai, Übergabe einer "Leer-Datenbank" für M-V und damit Start der Erfassung von Arten mit MultiBaseCS in den Naturparken
- - Vertrag mit der Firma 34u über den Import von Artendaten, die außerhalb von Datenbanken vorliegen (Shapes vom Geodatenlaufwerk des LUNG, lagegeprüfte Verbreitungsdaten im Excel-Format)

**Güstrow, 8.6.2010**

**Margot Holz** <sup>8</sup>

#### **Ausblick für die nächste Zeit**

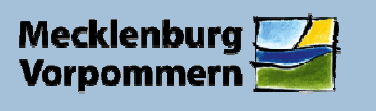

Landesamt für Umwelt. Naturschutz und Geologie

- -Übernahme aller digital verfügbaren Artendaten, um Gesamtschau für M-V aufzubauen
- sukzessive Einbindung aller Artengruppen in die Arbeit mit MultiBaseCS (Sachbearbeiter für Artengruppen im LUNG, Koordinatoren, einschließlich Ehrenamtliche)
- kostenlose Bereitstellung von Geobasisdaten in Form von ArcReader Projekten für alle Nutzergruppen, die nicht auf den WMS-Dienst des Landes M-V (Geoportal M-V, GAIA) zugreifen können
- -Unterstützung der Nutzer bei der Arbeit mit MultiBaseCS durch das LUNG
- -Schulungen für spezielle Nutzerkreise
- -Landeslizenz

**........**

#### **Längerfristig ist der Weg vom Land Sachsen mit MultiBaseCS auch eine Option für M-V!**

(Harmonisierung der Datenerfassung, -haltung und -beauskunftung im Artendatenbereich des Landes und Möglichkeit zur Darstellung und Auswertung aller erfassten Daten in und mit einem System)

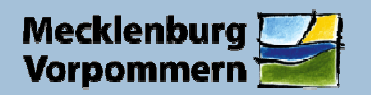

Landesamt für Umwelt, Naturschutz und Geologie

## **Vielen Dank für Ihre Aufmerksamkeit!**

Tel.: 03843 / 777- 232 Fax: - 9232 E-Mail: margot.holz@lung.mv-regierung.deURL: http://www.lung.mv-regierung.de

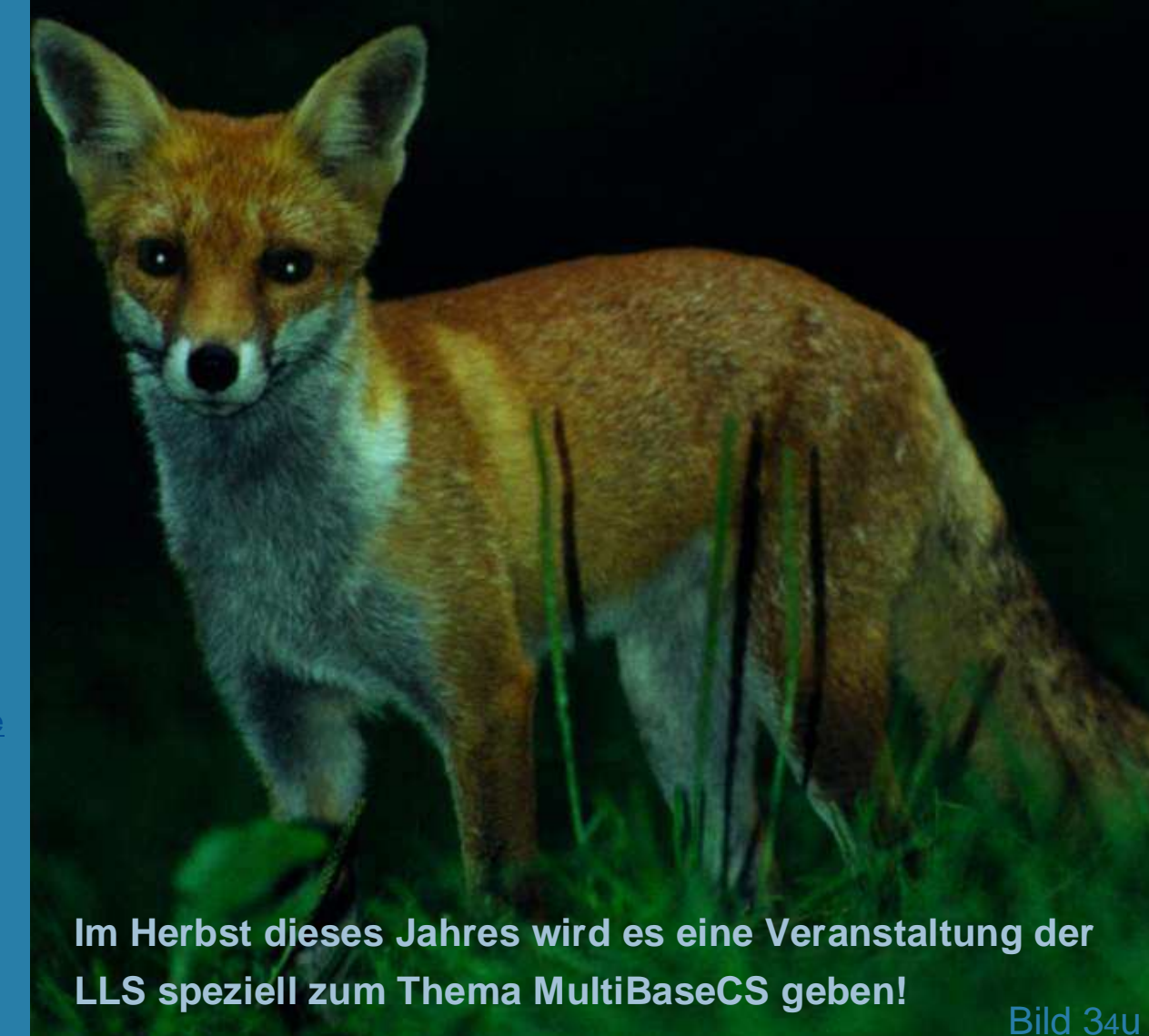

**Güstrow, 8.6.2010**

**o Margot Holz** 10 **Margot Holz** 10